#### Vitess Scaling MySQL with Go

{mike | sougou}@youtube

code.google.com/p/vitess

## Briefly

#### • motivation & vision

- implementation strategy • state of the system
- Go experience
- questions, answers?

#### Begin at the end

- MySQL-esque\*
- Self-managing without magic\*\* • Increased efficiency\*\*\*
- memory usage, throughput • External replication

#### Labor vs Management

• Automated reparenting ● Online schema apply\* ○ alters, rebuilds • Auto-sharding ○ incremental provisioning

#### Assumptions/Constraints

- keyspaces / keyspace\_id
- range-based shards
- "shards x replicas" structure
- no cross-shard transactions\*
- eventual consistency
- 

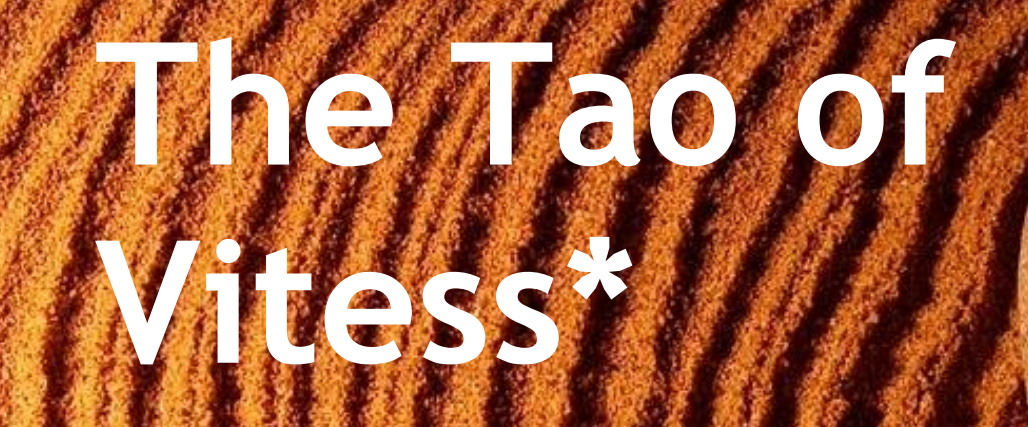

#### **"choose the simplest solution with the loosest guarantees that are practical"**

## Implementation Strategy

- minimal changes to MySQL
- external query shaper • external tablet manager
- coordinate in Zookeeper\*

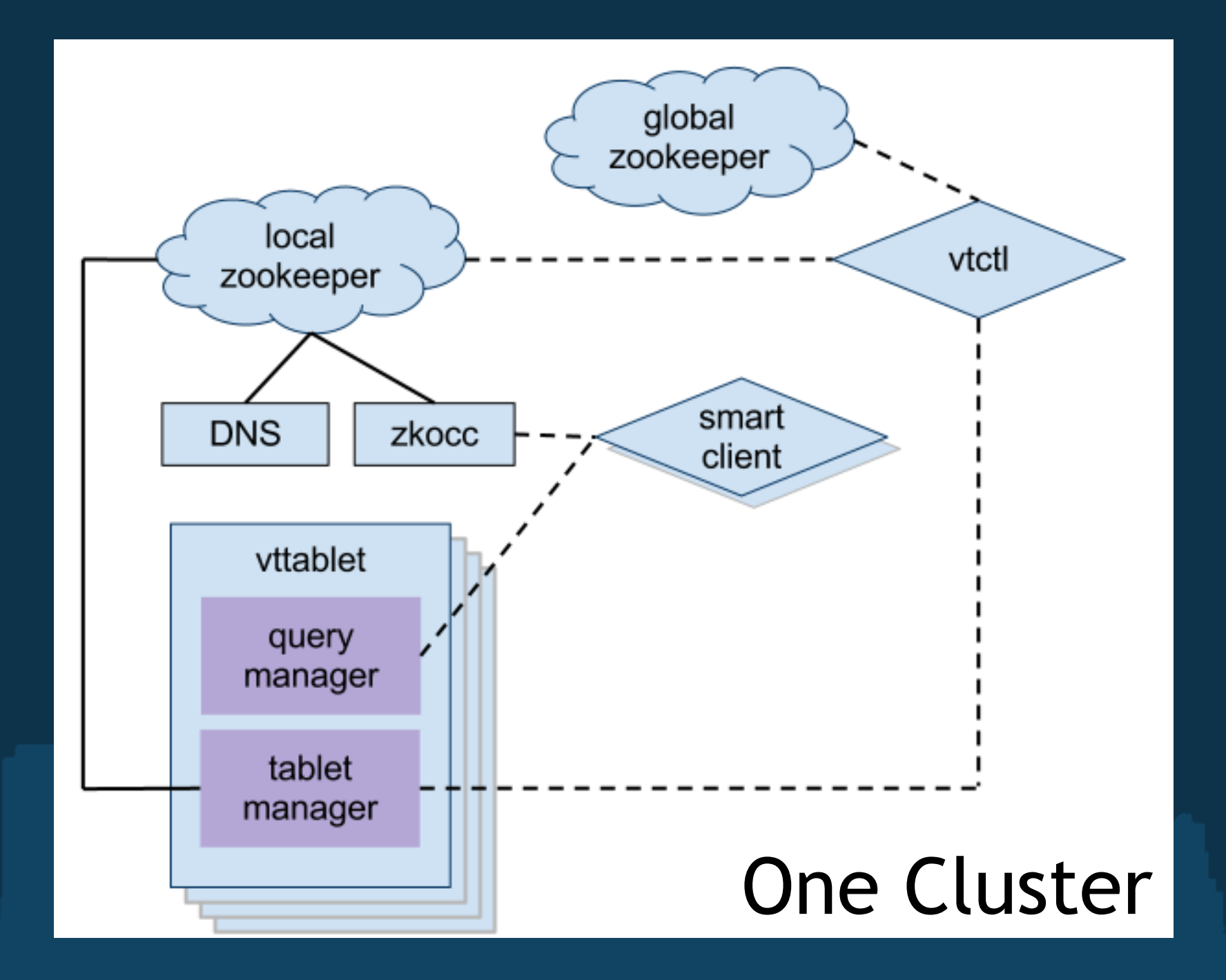

#### Zookeeper

• local vs global ○ sparing use of global • zkocc (insulation) ○ cell hiccups ○ zk protocol

#### One Machine

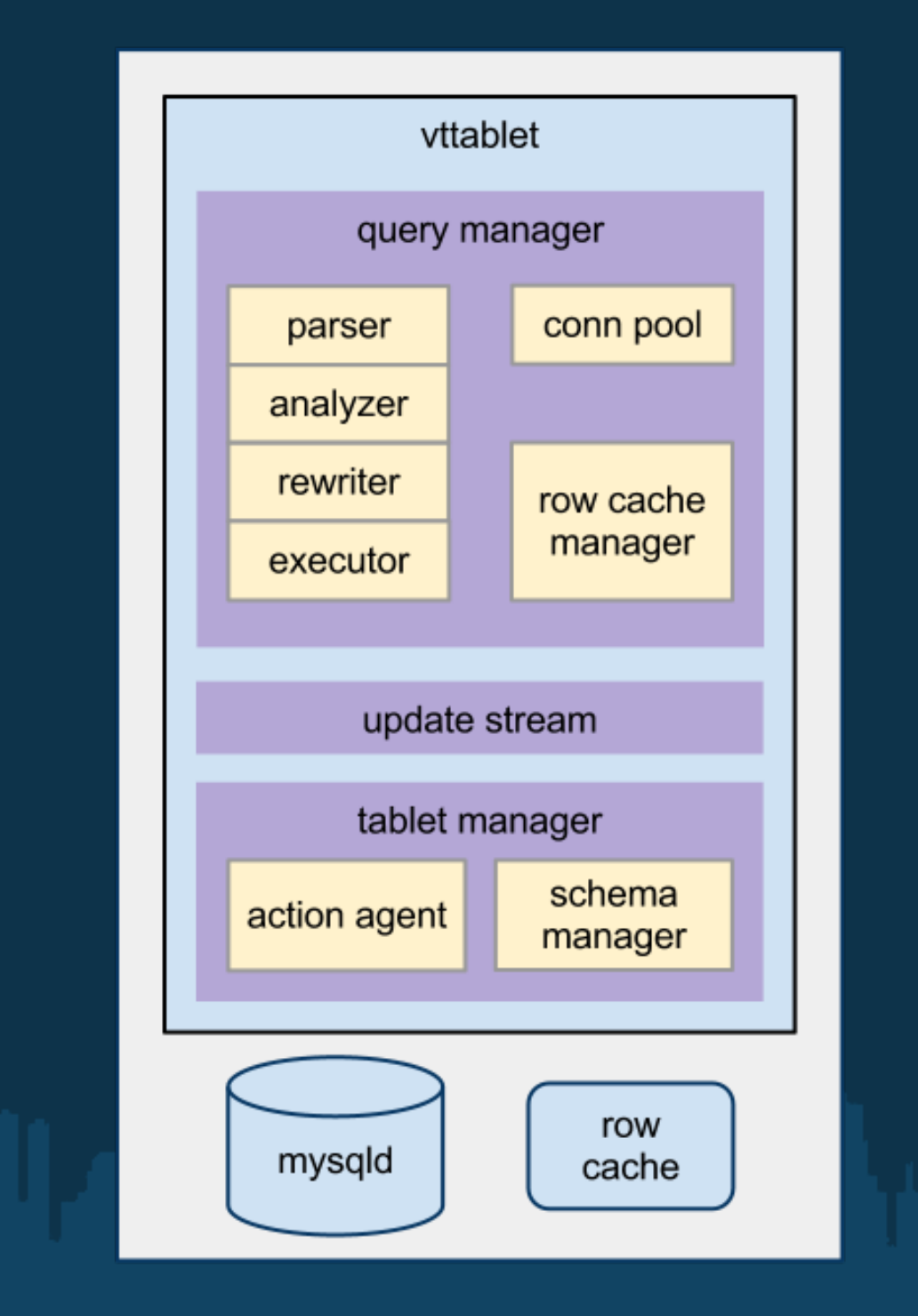

#### vttablet

#### vttablet

● Full query service ○ +streaming • Tablet management ○ Stored directly in zookeeper ● Update stream

## Tablet Mgmt

- Actions
	- reliably queued
	- communicated via zookeeper
	- performed by vtaction\*
- "manholes"

#### Update Stream

- primary key change notifications ● derived from binlog\*
- eventual consistency
	- out-of-order

## Query Server (vtocc)

- RPC front-end to MySQL
- QoS Connection pooling
- Transaction management
- DML annotations
- . SQL parser

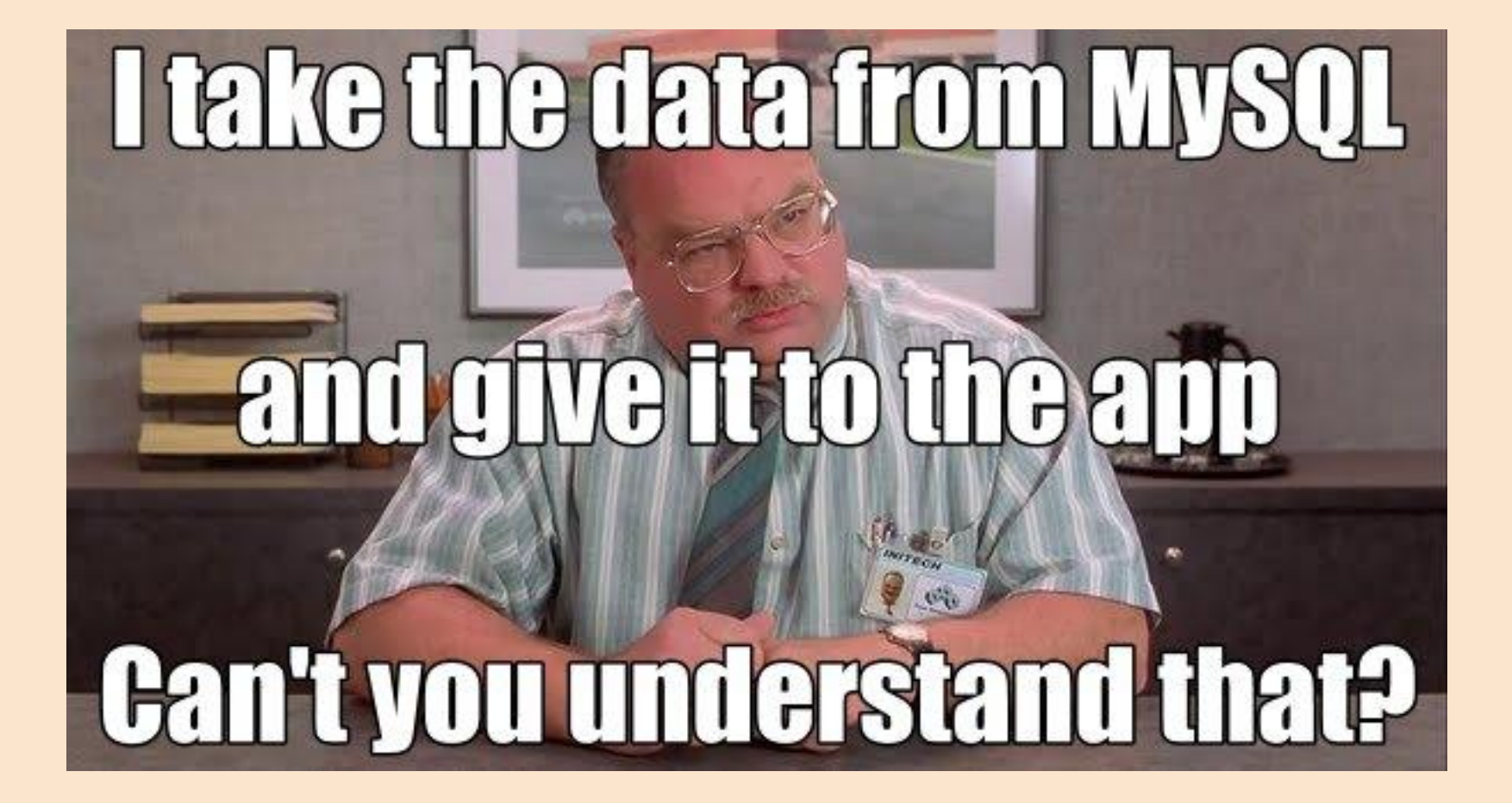

#### In production

- Serves all of YouTube's MySQL queries
- Months of crash-free & leak-free operation
- Zero downtime restarts
- Configuration, Logging & **Statistics**

#### Fail-safes

- Query consolidation
- Row count limit
- Transaction limit
- Query and transaction timeouts
- Easy to add more

#### Row Cache

- vs Buffer Cache
- CPU usage
- Primary Key fetches
- Results merging using subqueries • Benchmarks

## Upcoming Features

- Online Resharding
- Schema Management
- Joins for rowcache
- Query Router
- Configurable QRewriter\*

#### Go Experience

- Highlights
- Lowlights
- Deploy

#### General Productivity

- Falls between C and Python
- Fast compile/test cycle . Batteries included and fully charged
	-

#### **Expressive**

- auto-rotating logfile: 105 lines
- connection pooler: 227 lines • memcache client: 250 lines\*

#### Language Features

- interfaces
- first class concurrency
- defers and closures
- CGO
- channels\* (select)

## Lowlights

- []byte vs string
- error vs panic
- GC for large footprints
- scheduler overhead

# Pitfalls - nil interface func x() error { var err \*MyError return err }  $\overline{Is(x)} == \overline{nil?}$

# Pitfalls - range vars

for  $\Box$ , url := range urls { go func() { fmt.Println(url) }() } How many urls get printed?

## Deploying

- statically linked ○ until you use CGO ○ handy for prod debugging
- debug web server / profiling ● SIGABRT
- relatively strace friendly

#### New Committers

• Alain Jobart • Shruti Patil • Ric Szopa

# We're hiring!

#### Questions?

#### · Vitess: http://code.google.com/p/vitess • Go: http://golang.org